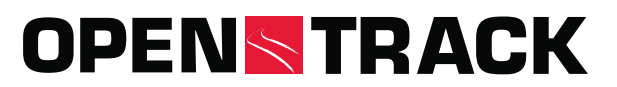

Open Track Railway Technology Ltd. Gubelstr. 28 CH-8050 Zurich Suiza

Teléfono: +41 44 310 19 90 info@opentrack.ch www.opentrack.ch

## **OpenTrack - Simulación de redes ferroviarias**

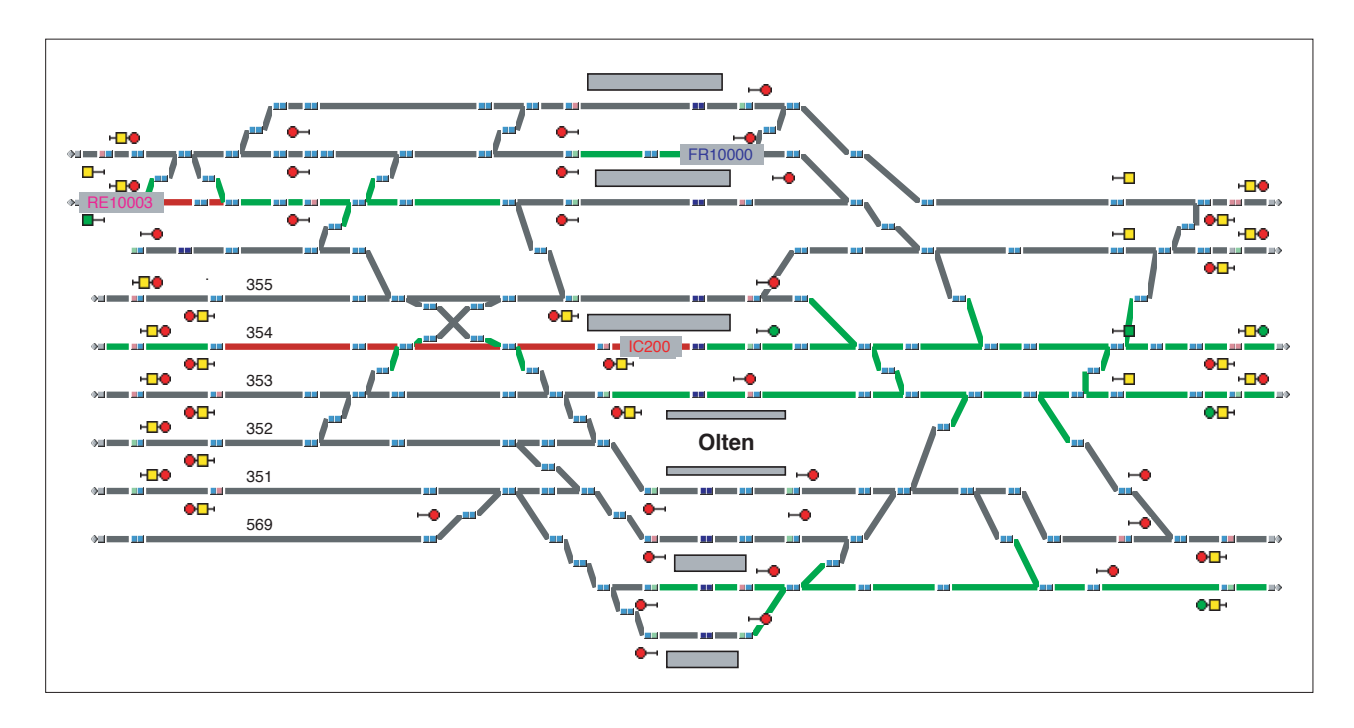

## **Funciones de OpenTrack**

OpenTrack es una herramienta de planificación y simulación para operaciones ferroviarias. Ha sido desarrollada por el Instituto Federal Suizo de Tecnología de Zúrich y la suministra OpenTrack Railway Technology Ltd. a más de 230 organizaciones de 46 países.

OpenTrack proporciona ayuda para las siguientes tareas:

#### **Operaciones**

- Determinar la capacidad de las estaciones
- Determinar la capacidad de las líneas
- Localizar cuellos de botella
- Calcular los intervalos entre trenes
- Determinar los periodos de ocupación de las vías de estación
- Optimizar la programación del material rodante
- Evaluar cómo afectan los incidentes a la red en su conjunto
- Planificar los proyectos de construcción y mantenimiento
- Visualizar las operaciones (incluido el material rodante, las rutas y las señalizaciones)

#### **Infraestructuras**

- Evaluar en profundidad las diversas variantes de la infraestructura
- Determinar los requisitos para una ampliación
- Evaluar y diseñar sistemas de señalización
- Gestionar los datos de las infraestructuras mediante una interfaz de usuario gráfica
- Evaluar el impacto de los elementos y la fiabilidad del sistema

#### **Horarios**

- Calcular los horarios de funcionamiento
- Comprobar la viabilidad y estabilidad de los horarios e identificar conflictos

#### **Material rodante**

- Establecer la programación del material rodante
- Determinar los requisitos para futuros materiales rodantes

# **OPENSTRACK**

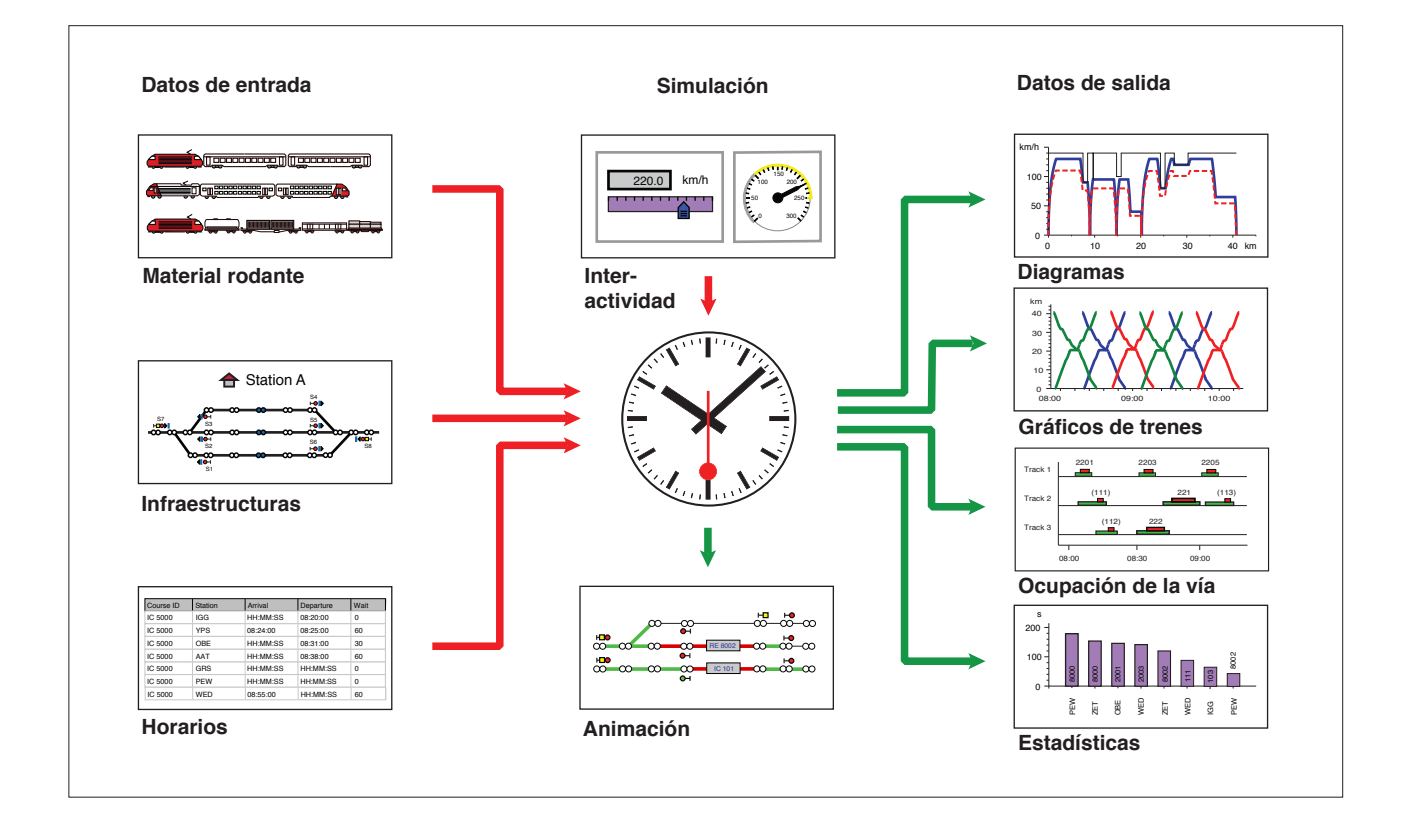

## **Trabajar con OpenTrack**

El anterior diagrama muestra la secuencia de procesos para la simulación. Los trenes predefinidos circulan de acuerdo con las restricciones de los datos del horario en una vía definida. La simulación cuenta con partes continuas y discontinuas. Las continuas calculan las ecuaciones diferenciales para las distancias y velocidades de los trenes y las discontinuas simulan los procesos como los estados del sistema de señalización y la propagación de los retrasos.

Durante la simulación, el usuario puede ver una animación de la vía en la que se muestran los trenes que circulan por ella, las rutas previstas y la señalización actual. El usuario puede interrumpir la simulación en cualquier momento y, si fuese necesario, acceder a OpenTrack y modificar algunas restricciones.

Tras realizar la simulación, se proporcionan diversos formularios de evaluación:

- Diagramas de distancia/tiempo y velocidad/tiempo Gráficos de trenes
- Horarios de ocupación de las vías de estación Escala del tiempo de ocupación
- Comportamiento de aceleración **Esfuerzo de tracción**
- 
- 
- 
- 
- Informe de obstrucciones e incidentes **Comparativa de horarios de funcionamiento reales y** planificados

OpenTrack es compatible con los principales sistemas informáticos (Windows XP / Vista / 7 / 8 / 10, Mac OS X).

Para más información sobre OpenTrack, póngase en contacto con OpenTrack Railway Technology Ltd. (info@opentrack.ch)